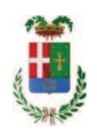

# PROVINCIA DI COMO

## SETTORE OPERE PUBBLICHE DI VIABILITA PREVENZIONE ESPROPRI E CONCESSIONI **SERVIZIO LAVORI PUBBLICI**

### DETERMINAZIONE N. 903 / 2018

## OGGETTO: INTERVENTI DI MANUTENZIONE E CONSERVAZIONE DEGLI EDIFICI PROVINCIALI ANNO 2017, OPERE EDILL GRUPPI 1 - 2. SOMME A DISPOSIZIONE PER - ACQUISTO MATERIALE E FORNITURE E TASSE-. **IMPEGNO DI SPESA PER ACQUISTO MATERIALE VARIO TRAMITE MEPA, E AFFIDAMENTI**

## **IL RESPONSABILE**

class. 06.06

fasc. 17.1/2017

Premesso che'

- con provvedimento n. 25 in data 20/04/2017 il Presidente della Provincia approvava lo Schema di Programma Triennale Opere Pubbliche 2017/2019 - Elenco Annuale 2017 dove veniva ricompreso il progetto per gli "Interventi di manutenzione e conservazione degli edifici provinciali- Anno 2017" per l'importo complessivo di € 500.000,00 tra cui veniva ricompreso il progetto di cui trattasi;

- con provvedimento n.71 in data 10.10.2017 il Presidente con i poteri della Giunta approvava il progetto di fattibilità tecnico economica delle opere relative agli "Interventi di manutenzione e conservazione degli edifici provinciali- Anno 2017" per l'importo complessivo di € 500.000.00:

- con deliberazione in data 05/12/2017 n. 113 il Presidente ha approvato il progetto definitivo/esecutivo dell'intervento avente ad oggetto "Interventi di manutenzione e conservazione degli edifici provinciali anno 2017. OPERE EDILI. Gruppi 1 - 2" dell'importo complessivo di Euro 93.900,00 con il seguente quadro economico:

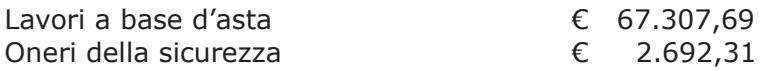

### **TOTALE LAVORI**

€ 70.000,00

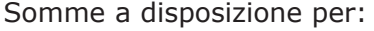

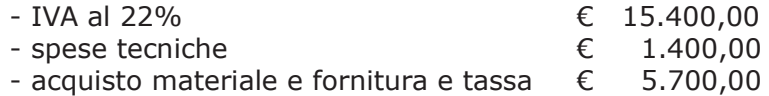

- Inc. art. 113 D.Lgs. 50/2016

 $\epsilon$  1.400,00

#### Totale somme a disposizione

#### $C$  23.900,00

#### Importo totale progetto

#### € 93.900,00

- con determina dirigenziale n.1100 del 18/12/2017 si stabilivano i criteri per l'aggiudicazione della procedura e veniva impegnato, fra l'altro, l'importo di progetto di Euro 93.900,00 alla Programma 06 al Cap. 1201/5 imp. 2312/17 Codice del Piano dei Conti Missione 01 1030209, finanziato mediante utilizzo di fondi frontalieri;

- con determinazione dirigenziale n. 375 in data 16.04.2018 del Settore Affari Generali Istituzionali e Legali - Servizio Gare e Contratti, a seguito dell'espletamento della procedura di gara, si è stabilito di aggiudicare i lavori in oggetto all' IMPRESA FOTI SRL con sede in Via Per Guanzate n. 40, 22070 BULGAROGRASSO- P.I. 01548800133 - con il ribasso offerto del 22,11% sull'importo posto a base di gara di € 67.307,69 corrispondenti all'importo ribassato di € 52.425,96 a cui vanno aggiunti gli oneri di sicurezza di € 2.692,31 e quindi per l'importo netto contrattuale di € 55.118,27 (oltre IVA);

con il medesimo provvedimento si è stabilito **di assestare** il quadro economico;

- con determinazione dirigenziale n. 471 del 17.05.2018 si è modificato il quadro economico di progeto come di seguito riportato:

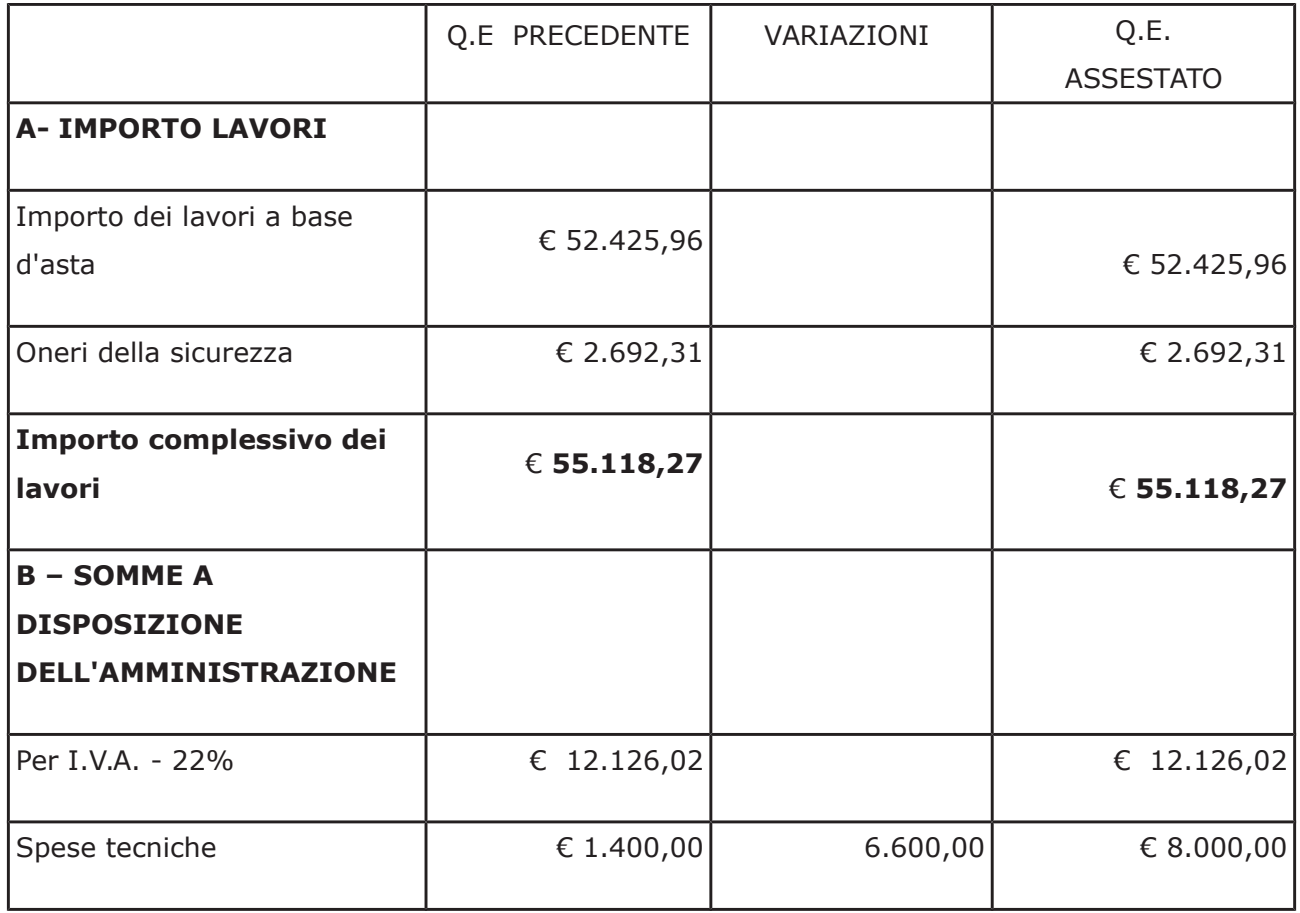

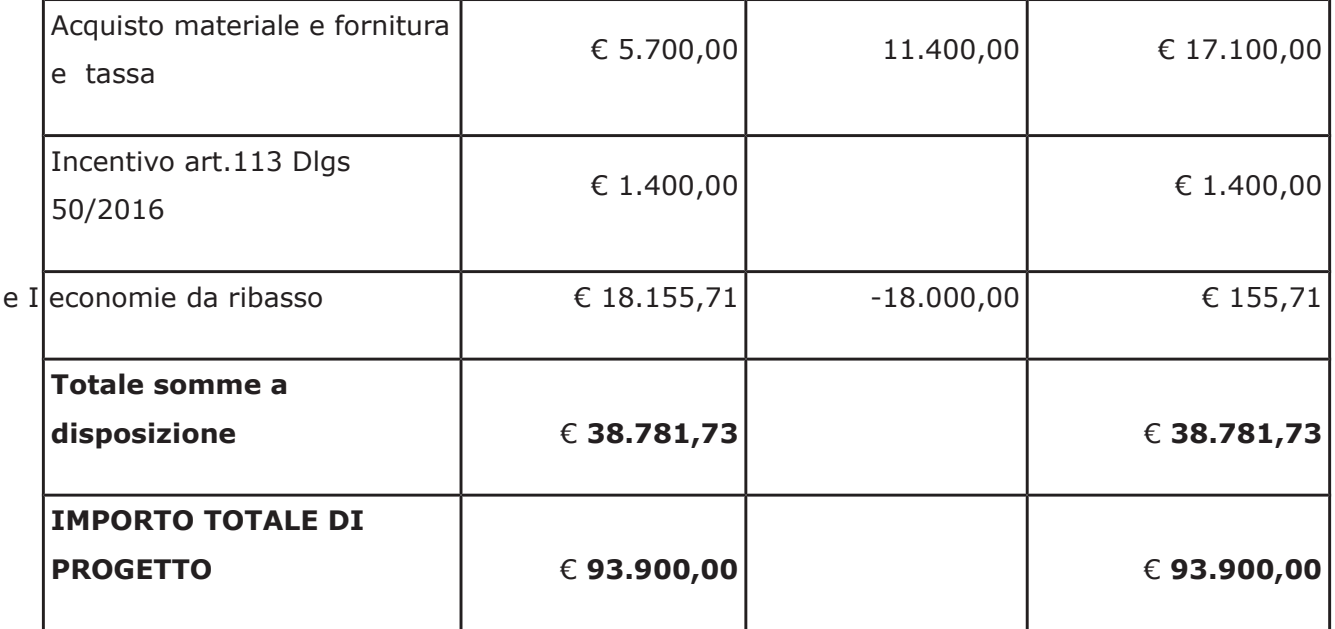

#### Atteso che:

- con il D.L. 52 del 2012 convertito con modificazioni con legge n. 94/06.07.2012 sono state introdotte modifiche all'art. 1 comma 450 della legge 296/2006 ss.mm.ii. relative all'affidamento di beni e servizi di importo inferiore alla soglia comunitaria (Euro 200.000,00).

- il nuovo dettato normativo impone, anche per le amministrazioni pubbliche diverse da quelle statali, l'obbligo di fare ricorso al MEPA od ad altri mercati elettronici istituiti ai sensi dell'art. 328 del DPR, 207/2010:

VISTI i rapporti n. 37325, 37326 e 37329 in data 05/10/2018 con i quali l'Ufficio tecnico - Settore Edilizia Scolastica e Fabbricati - segnala la necessità di procedere all'acquisto di materiale vario connesso ai progetti di cui sopra da imputare alla voce "acquisto materiale e fornitura e tassa" di cui allega elenco al medesimo rapporto;

DATO ATTO che è stato preliminarmente verificato, come da istruttoria conservata in atti, che allo stato attuale non è attiva alcuna convenzione per la tipologia della fornitura di cui all'oggetto stipulata dalla CONSIP ai sensi dell'art. 26, comma 1 della Legge 23.12.99 n. 488 e  $s.m.i.$ :

Letto l'art. 36 comma 2 lett. a) del D.Lgs. 50/2016;

Lette le Linee Guida n. 4 di attuazione del D.Lgs. 50/2016 di ANAC e successivi aggiornamenti:

Visto l'art. 1 comma 450 della Legge 296/2006 e succ. modifiche ed integrazioni;

RITENUTO di procedere alla fornitura di cui sopra mediante ricorso al MePA, realizzato da Consip per conto del Ministero dell'Economia e delle Finanze;

ATTESO che per la fornitura del materiale elencato sono stati individuati i sequenti fornitori nell'ambito del Mercato Elettronico, realizzato da Consip per conto del Ministero dell'Economia e delle Finanze:

- rapporto 37324 del 05/10/2018

- ditta Ferramenta Moroni srl con sede in via Maestri del Lavoro n. 5 - 60131 Ancona (AN) P.I. 01262160425 per un importo netto di Euro 558,50 pari a lordi Euro 681,37  $(IVA 22\%$  inclusa).

- rapporto 37326 del 05/10/2018

- ditta La Metalferramenta snc con sede in via Manzoni n. 1 - 3110 Treviso p.i. 04271820260 per un importo netto di Euro 233,00 pari a lordi Euro 284,26 (IVA 22% inclusa),

- rapporto 37329 del 05/10/2018

- ditta Ferramenta Pantani sas con sede in via della Botte n. 1 - fraz. Fornacette -56012 Calcinaia (PI) P.I. 01768880500 per un importo netto di Euro 532,80 pari a lordi Euro 650,02 (IVA 22% inclusa),

Visti:

- il DURC della ditta Ferramenta Moroni srl regolare fino alla data del 20/10/2018;

- che non risultano a carico dell'impresa Ferramenta Moroni srl, alla data del 16/10/2018, presso il casellario informatico di ANAC, annotazione riservate di provvedimenti adottati in ordine a violazioni accertate;

- il DURC della ditta La Metalferramenta srl regolare fino alla data del 01/11/2018;

- che non risultano a carico dell'impresa la Metalferramenta srl, alla data del 16/10/2018, presso il casellario informatico di ANAC, annotazione riservate di provvedimenti adottati in ordine a violazioni accertate;

- il DURC della ditta Ferramenta Pantani sas regolare fino alla data del 11/11/2018;

- che non risultano a carico dell'impresa Ferramenta Pantani sas, alla data del 16/10/2018, presso il casellario informatico di ANAC, annotazione riservate di provvedimenti adottati in ordine a violazioni accertate;

DATO ATTO che la spesa complessiva **Euro 1.615,65** (IVA inclusa) trova stanziamento nella voce "acquisto materiale e fornitura e tassa" e fa carico alla Missione 01 Programma 06 al Cap. 1201/5 imp. 618/2018 Codice del Piano dei Conti 1030209

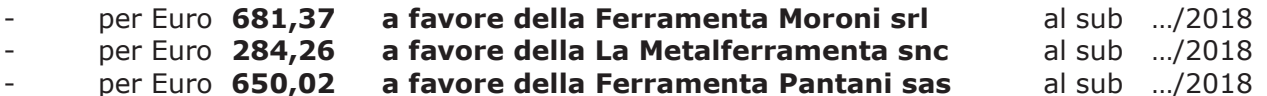

Visti:

- la deliberazione di Consiglio Provinciale n. 20 del 26 giugno 2018 di approvazione del Bilancio di Previsione per il triennio 2018/2020;

- la deliberazione del Presidente n. 41 del 03 luglio 2018 di approvazione del Piano esecutivo di Gestione 2018;

**DETERMINA** 

in relazione al progetto "INTERVENTI DI MANUTENZIONE E CONSERVAZIONE DEGLI EDIFICI PROVINCIALI ANNO 2017. OPERE EDILI. GRUPPI 1-2"

- 1. di approvare l'elenco del materiale vario da acquistare connesso al progetto in oggetto da imputare alla voce "acquisto materiale e fornitura e tassa ", trasmesso con rapporti n. 37325, 37326 e 37329 in data 05/10/2018 dall'Ufficio Tecnico Provinciale;
- 2. di procedere alla fornitura di cui al punto 1) mediante ricorso al MEPA, individuando il sequente fornitore:
- rapporto 37324 del 05/10/2018
	- ditta Ferramenta Moroni srl con sede in via Maestri del Lavoro n. 5 60131 Ancona (AN) P.I. 01262160425
	- ▶ per un importo netto di Euro 558,50 pari a lordi Euro 681,37 (IVA 22% inclusa) CIG Z5325577F7
- rapporto 37326 del 05/10/2018
	- ditta La Metalferramenta snc con sede in via Manzoni n. 1 3110 Treviso p.i. 04271820260
	- ▶ per un importo netto di Euro 233,00 pari a lordi Euro 284,26 (IVA 22% inclusa), CIG ZA5255787F
- rapporto 37329 del 05/10/2018

- ditta Ferramenta Pantani sas con sede in via della Botte n. 1 - fraz. Fornacette -56012 Calcinaia (PI) P.I. 01768880500

- ▶ per un importo netto di Euro 532,80 pari a lordi Euro 650,02 (IVA 22% inclusa), CIG Z8B2557B4B
- 3. di imputare la spesa complessiva di Euro Euro 1.615,65 (IVA inclusa) alla Missione 01 Programma 06 al Cap. 1201/5 imp. 618/2018 Codice del Piano dei Conti 1030209

-per Euro 681,37 a favore della Ferramenta Moroni srl al sub .../2018 -per Euro 284,26 a favore della La Metalferramenta snc al sub .../2018 -per Euro 650.02 a favore della Ferramenta Pantani sas al sub .../2018

- 4. di dare atto che la spesa derivante dal presente atto diverrà esigibile per il creditore in argomento entro il 2018;
- 5. di trasmettere il presente provvedimento al Settore Ragioneria per quanto di competenza.

Lì. 17/10/2018

**IL RESPONSABILE** TARANTOLA BRUNO (Sottoscritto digitalmente ai sensi dell'art. 21 D.L.gs n 82/2005 e s.m.i.)

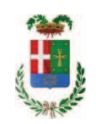

# Provincia di Como

## **VISTO DI REGOLARITA' CONTABILE**

## **DETERMINAZIONE DIRIGENZIALE N. 903 / 2018**

UNITA' PROPONENTE: SERVIZIO LAVORI PUBBLICI OGGETTO: INTERVENTI DI MANUTENZIONE E CONSERVAZIONE DEGLI EDIFICI PROVINCIALI ANNO 2017. OPERE EDILI. GRUPPI 1 - 2. SOMME A DISPOSIZIONE PER -ACQUISTO MATERIALE E FORNITURE E TASSE-. IMPEGNO DI SPESA PER ACQUISTO MATERIALE VARIO TRAMITE MEPA, E AFFIDAMENTI

Visto di regolarità contabile attestante la copertura finanziaria ai sensi dell'art. 147 bis del D.Lgs. n. 267 del 18.08.2000 e s.m.i. cap. 1201/5 imp. 618/2018 sub. Imp. 463/2018 per euro 681.37 cap. 1201/5 imp. 618/2018 sub. Imp. 464/2018 per euro 284,26 cap. 1201/5 imp. 618/2018 sub. Imp. 465/2018 per euro 650,02 **ESITO: FAVOREVOLE** 

Lì, 18/10/2018

IL DIRIGENTE/IL RESPONSABILE DEI SERVIZI **FINANZIARI** PELLEGRINI SANTINA (Sottoscritto digitalmente ai sensi dell'art. 21 D.L.gs n 82/2005 e s.m.i.)